# **Namelist "Cylindrical\_Immersed\_Bodies"**

This data setup is used to build the cylindrical solid bodies that contribute to the geometrical configuration. The form and the position of each cylinder are defined by means of its height, the axis lengths of its elliptic base and coordinates of the mid-height point.

# **Full data set of the namelist**

```
 &Cylindrical_Immersed_Bodies Axis_Direction= 1 ,
```

```
 Xi_Center= 0.0
Xi Center = 0.0,
Xk Center= 0.0,
Small Axis Radius= 0.0 ,
Great Axis Radius= 0.0 ,
Half Height= 0.0,
 Wall_BC_DataSetName="Set1"/
```
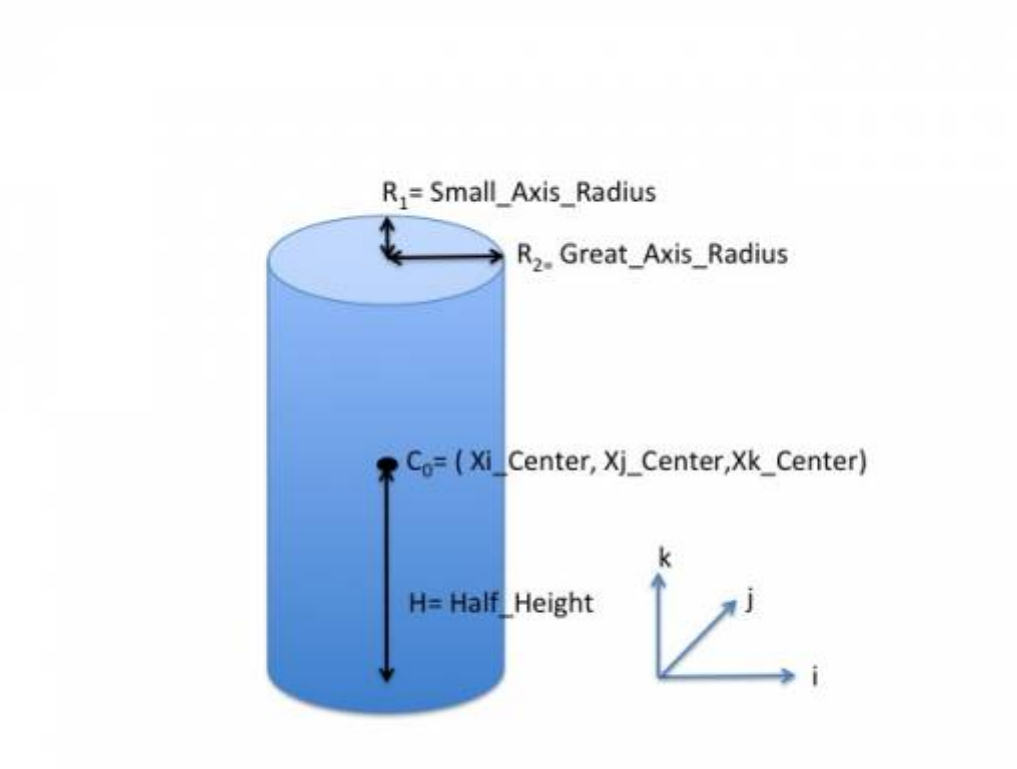

In 2D geometrical configurations, only the part related to the base of the 3D-cylinder can be used to build an elliptic form. In this case, the height of the cylinder is zero and the coordinates of the mid-height point coincide with the center of the ellipse.

**Find [here h](https://sunfluidh.lisn.upsaclay.fr/doku.php?id=sunfluidh:wall_boundary_conditions_examples)ow to construct the wall boundary conditions and some**

Last<br>update: update: apade:<br>2017/10/02 sunfluidh:cylindrical\_immersed\_bodies\_setup\_namelist https://sunfluidh.lisn.upsaclay.fr/doku.php?id=sunfluidh:cylindrical\_immersed\_bodies\_setup\_namelist 13:21

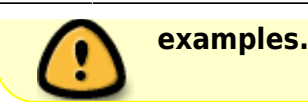

# **Definition of the data set**

### **Axis\_Direction**

- Type : real value
- This value defines the orientation of the axis with respect to the grid index {I,J,K}. The values 1, 2 and 3 are associated to the I,J and K-direction, respectively.
- Default value : none

# **Xi\_Center, Xj\_Center, Xk\_Center**

- Type : real value
- Coordinates of the mid-height point of the cylinder (in 3D) or the center of the ellipse (in 2D).
- Default value : none

### **Small\_Axis\_Radius**

- Type : real value
- Half length of the small axis of the elliptic base of the cylinder.
- Default value : none

## **Great\_Axis\_Radius**

- Type : real value
- Half length of the great axis of the elliptic base of the cylinder.
- Default value : none

## **Wall\_BC\_DataSetName**

- Type : character string
- Name of the wall boundary condition set associated with the body. The wall boundary condition sets are built by means of the namelists Heat Wall Boundary Condition Setup (Heat boundary conditions), Velocity Wall Boundary Condition Setup (Velocity boundary conditions) and Species Wall\_Boundary\_Condition\_Setup (species boundary conditions), used in regard to the type of problem. The user finds [here s](https://sunfluidh.lisn.upsaclay.fr/doku.php?id=sunfluidh:wall_boundary_conditions_examples)ome examples about wall boundary conditions).
- Default value= none

#### From:

<https://sunfluidh.lisn.upsaclay.fr/>- **Documentation du code de simulation numérique SUNFLUIDH**

Permanent link: **[https://sunfluidh.lisn.upsaclay.fr/doku.php?id=sunfluidh:cylindrical\\_immersed\\_bodies\\_setup\\_namelist](https://sunfluidh.lisn.upsaclay.fr/doku.php?id=sunfluidh:cylindrical_immersed_bodies_setup_namelist)**

Last update: **2017/10/02 13:21**

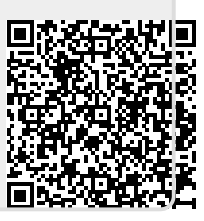